**Министерство науки и высшего образования Российской Федерации** ФЕДЕРАЛЬНОЕ ГОСУДАРСТВЕННОЕ БЮДЖЕТНОЕ ОБРАЗОВАТЕЛЬНОЕ УЧРЕЖДЕНИЕ ВЫСШЕГО ОБРАЗОВАНИЯ

> **«Санкт-Петербургский государственный университет промышленных технологий и дизайна» Высшая школа технологии и энергетики Кафедра промышленной теплоэнергетики**

# **ТЕПЛОМАССООБМЕННЫЕ ПРОЦЕССЫ ВЫПАРКИ И ВЫПАРНЫЕ УСТАНОВКИ**

# **ПОВЕРОЧНЫЙ РАСЧЕТ МНОГОСТУПЕНЧАТОЙ ВЫПАРНОЙ УСТАНОВКИ**

## **Выполнение курсовой работы**

Методические указания для студентов всех форм обучения по направлению подготовки 13.04.01 — Теплоэнергетика и теплотехника

> Составители: В. Г. Казаков Е. Н. Громова

Санкт-Петербург 2023

Утверждено на заседании кафедры ПТЭ 14.02.2023 г., протокол № 5

Рецензент А. Н. Евдокимов

Методические указания соответствуют программам и учебным планам дисциплины «Тепломассообменные процессы выпарки и выпарные установки» для студентов, обучающихся по направлению подготовки 13.04.01 «Теплоэнергетика и теплотехника». В методических указаниях приводится методика поверочного расчета, а также пример расчета действующей выпарной батареи, произведенный в программе «Тепловой расчет», методика эксергетического анализа и алгоритм определения критерия оптимальности.

Методические указания предназначены для магистров очной и заочной форм обучения.

Утверждено Редакционно-издательским советом ВШТЭ СПбГУПТД в качестве методических указаний.

**Режим доступа: http//publish.sutd.ru/tp\_get\_file.php?id=202016, по паролю. - Загл. с экрана. Дата подписания к использованию 27.09.2023 г. Рег. № 5127/22** 

> **Высшая школа технологии и энергетики СПбГУПТД 198095, СПб., ул. Ивана Черных, 4.**

> > **© ВШТЭ СПбГУПТД, 2023**

## **СОДЕРЖАНИЕ**

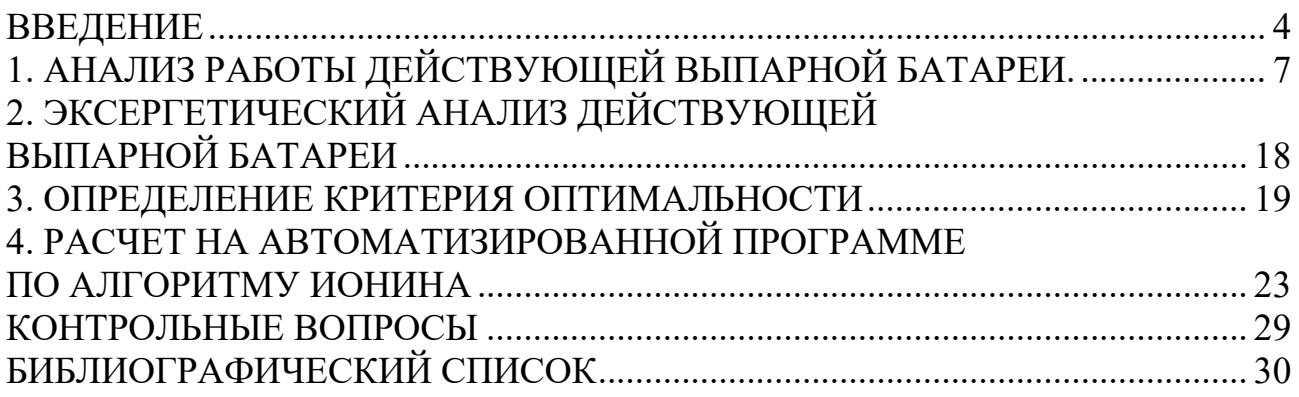

#### **ВВЕДЕНИЕ**

Выпаривание – сложный технологический процесс частичного либо полного удаления жидкого растворителя в виде пара из водных растворов твердых веществ.

Выпаривание применяют для повышения концентрации растворов нелетучих веществ, выделения из растворов чистого растворителя (дистилляция) и кристаллизации растворенных веществ.

Для нагревания выпариваемых растворов до кипения используют топочные газы, электро-обогрев и высокотемпературные теплоносители, но наибольшее применение находит водяной пар, характеризующийся высокой удельной теплотой конденсации и высоким коэффициентом теплоотдачи.

В целлюлозно-бумажной промышленности при сульфатном способе производства целлюлозы из отработанных щелоков выпариванием удаляется избыток влаги для эффективного сжигания последних в содорегенерационных агрегатах.

По теплотехническим признакам выпарные станции ЦБП относятся к рекуперативным многостадийным вакуум-выпарным установкам с элементами адиабатного и контактного концентрирования и, как правило, работают по 5–6 ступенчатой противоточной или смешанной схеме питания корпусов раствором с использованием одного или нескольких источников подвода теплоты.

Для концентрирования растворов может быть применен периодический метод выпаривания, при котором исходным раствором заполняют выпарной аппарат, нагревают его до температуры кипения и выпаривают до конечной концентрации. Готовый продукт удаляют из аппарата, и процесс повторяется. Периодическое выпаривание применяют для получения малых, но разнообразных по свойствам количеств продукта.

Непрерывный метод выпаривания осуществляется в многоступенчатых выпарных установках, укомплектованных аппаратами поверхностного типа с использованием образующегося над раствором вторичного пара данной ступени в последующих ступенях с более низким давлением.

Температуру греющего теплоносителя и кипящего раствора в каждом отдельном случае выбирают с учетом свойств выпариваемого раствора, минимальной стоимости выпарной установки и наименьших эксплуатационных затрат.

В химической промышленности в основном применяют непрерывно действующие выпарные установки с высокой производительностью за счет большой поверхности нагрева (до 2500 м<sup>2</sup> в единичном аппарате).

Наибольшее применение в химической технологии нашли выпарные аппараты поверхностного типа, особенно вертикальные трубчатые выпарные аппараты с паровым обогревом непрерывного действия.

В зависимости от режима движения кипящей жидкости в выпарных аппаратах их разделяют на аппараты со свободной, естественной и

4

принудительной циркуляцией, пленочные выпарные аппараты, к которым относятся и аппараты роторного типа.

В настоящее время при переработке технологической щепы на целлюлозу затрачивается большое количество энергии в форме тепла пара, топлива, электроэнергии.

В структуре себестоимости целлюлозы 50 % затрат составляет исходное сырье и примерно 40 % – энергозатраты. В себестоимости переработки технологической щепы статья энергозатрат составляет более 80 %. Стоимость древесины и энергетических затрат непрерывно растет. Заводы по выпуску целлюлозы уже сейчас работают на уровне рентабельности, а некоторые – с отрицательной рентабельностью. Существующее положение отягощается негативными тенденциями снижения спроса на потребительском рынке. На процессы снижения стоимости древесины и энергии мы влиять не можем – они регулируются рынком.

Для решения этой проблемы необходимо проведение комплекса термодинамических исследований. На основе этих исследований формулируются требования к технологической схеме, обеспечивающие высокий термодинамический КПД системы при снижении количества, взаимодействующих материальных и тепловых потоков, а, следовательно, и низкий расход топлива.

#### **Цели и задачи курсовой работы:**

– разработка и совершенствование методов оптимизации тепловых процессов в выпарных установках;

– поиск технических решений, позволяющих снизить себестоимость выпаривания воды.

#### **Требования к выполнению и представлению результатов курсовой работы**

Работа выполняется индивидуально с использованием основной и дополнительной учебной литературы в соответствии с индивидуальным заданием, выдаваемым преподавателем.

Курсовая работа включает следующие разделы:

- 1. Тепловой поверочный расчет выпарной батареи.
- 2. Эксергетический анализ работы выпарной батареи.
- 3. Определение критерия оптимальности.
- 4. Выводы.
- 5. Перечень используемой литературы.

В задании на курсовую работу приводятся следующие исходные данные:

- Объект исследования;
- Конфигурация хода раствора;
- Расход раствора на батарею;
- Концентрация слабого раствора;
- Концентрация крепкого раствора;
- Температура исходного раствора;

- Температура вторичного пара из последнего корпуса,

а также температуры греющего пара, поверхности теплообмена и средние концентрации раствора по корпусам выпарной батареи.

Расчеты могут выполняться как вручную, так и автоматически с помощью программы TestBlocks и «Расчет КТП» в программе Microsoft Excel.

В методических указаниях приводится методика поверочного расчета, а также пример расчета действующей выпарной батареи Архангельского ЦБК, произведенный в программе «Тепловой расчет», методика эксергетического анализа и алгоритм определения критерия оптимальности.

## **1. АНАЛИЗ РАБОТЫ ДЕЙСТВУЮЩЕЙ ВЫПАРНОЙ БАТАРЕИ**

Основным элементом при анализе действующих выпарных батарей является выбор метода поверочного расчета. Поверочный расчет позволяет получить информацию о распределении выпаренной воды, определить коэффициенты теплопередачи по корпусам выпарных аппаратов, подогревателей и, таким образом, проанализировать работу всей батареи и отдельных теплоиспользующих элементов.

#### **Методика поверочного расчета**

Расчет ведется с помощью программы «тест-блок». Для расчета по этой программе необходимо ввести исходные данные.

#### *1. Конфигурация связей по ходу раствора и пара в выпарные аппараты и подогреватели (рекомендуется составить схему выпаривания в выпарной установке).*

1.1. Конфигурация связей по ходу раствора в выпарные аппараты и подогреватели.

Например:  $4k - 5k - 6k - 4n - 3n - 3k - 2n - 2k - 1n - 1k - c/n$ .

В этом примере рассматривается схема выпарной батареи с 6 ступенями выпаривания и 4 подогревателями (рис. 1). Схема состоит из двух ветвей: низкотемпературной (4–6 ступеней выпаривания) и высокотемпературной (1–3 ступени выпаривания). Низкотемпературная ветвь соответствует прямоточной схеме выпаривания, высокотемпературная – противоточной схеме выпаривания.

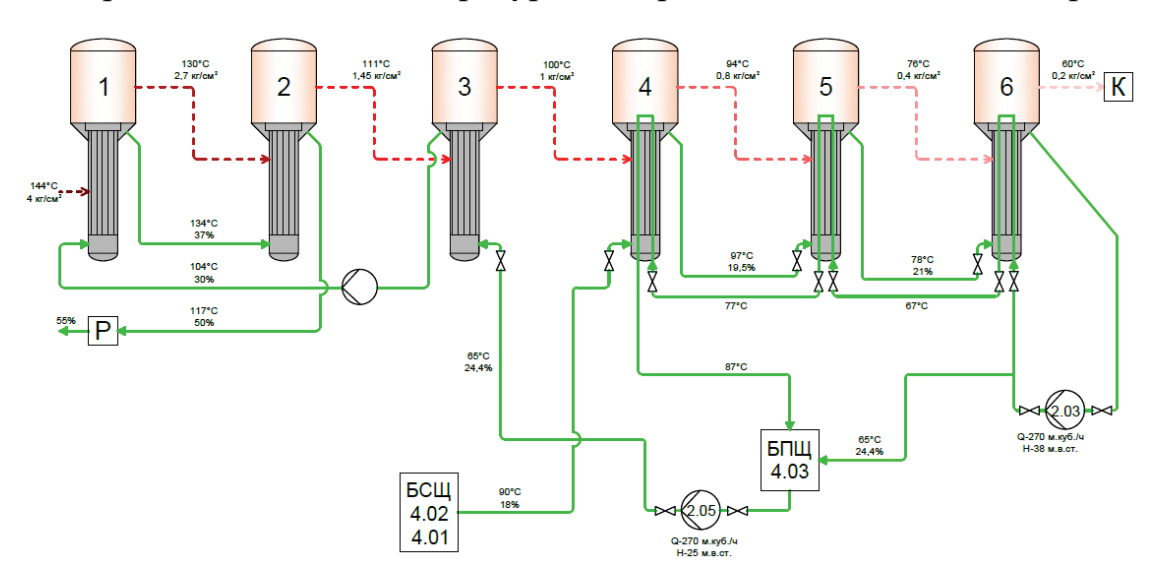

Рисунок 1 – Аппаратурно-технологическая схема выпаривания

Аббревиатура соответствует ходу раствора по корпусам и подогревателям выпарной батареи. Другими словами, раствор поступает в 4 корпус (в программе извне), затем 5 и 6 корпуса. Далее раствор проходит через 4 подогреватель, 3 подогреватель и поступает в 3 корпус выпарного аппарата. Из 3 ступени выпаривания раствор проходит 2 подогреватель, 2 корпус, 1 подогреватель, 1 корпус и через самоиспаритель отводится из выпарной батареи.

1.2. Конфигурация связей по ходу пара в выпарные аппараты и подогреватели.

Пар по корпусам выпарных аппаратов всегда движется последовательно от 1 корпуса выпарного аппарата до последнего (в рассматриваемом примере 6) корпуса выпарного аппарата.

Пар по подогревателям. Вторичный пар из 4 корпуса поступает в 5 корпус и частично в 4 подогреватель. Пар из 3 корпуса поступает в 4 корпус и частично в 3 подогреватель. Пар из второго корпуса поступает в 3 корпус и частично во 2 подогреватель. Пар из первого корпуса поступает во 2 корпус и частично в 1 подогреватель. В первый корпус выпарного аппарата поступает греющий пар с ТЭЦ (в программе извне). Недогрев раствора до температуры пара в подогревателях принять 5 градусов. Таким образом, если известна температура пара, направляемого на подогреватель, то для вычисления температуры раствора на выходе из подогревателя необходимо от температуры пара вычесть 5 градусов.

| $J$ is particular to $\sim$<br>$\mathbf{r}$ where $\mathbf{r}$<br>                                                                          |                 |          |              |                |                |          |          |
|----------------------------------------------------------------------------------------------------|-----------------|----------|--------------|----------------|----------------|----------|----------|
| Обозначение                                                                                                    | Размер<br>ность | 1 корпус | 2 корпус     | 3 корпус       | 4 корпус       | 5 корпус | 6 корпус |
| $t_n$ / $r_{\rm{peron, Presource}}$<br>скрытая теплота<br>пара/<br>парообразования (по<br>программе «2-у»)                                  | К/кДЖ/кг        | 144,0    | 131,0        | 111,0          | 100,0          | 93,0     | 78,5     |
| $\Delta t_{_{n}}$ – полезный<br>температурный напор<br>в корпусе                                                                            | град            | 5,6      | 11,0         | 4.1            | 3,1            | 9,4      | 9,2      |
| $\overline{T}_n$ - темп. кипения<br>раствора в корпусе                                                                                      | К               | 138,6    | 120,0        | 106.9          | 96,9           | 83,6     | 69,3     |
| $\theta_{\!n}$ - темп. депрессия                                                                                                    | град            | 5,6      | 7,0          | 2,9            | 0.9            | 1.1      | 1,3      |
| c $\Delta h_n$<br>-гидростатическая                                                                                                    | град            | 1        | $\mathbf{1}$ | $\overline{3}$ | $\overline{2}$ | 3        | 8        |
| депрессия<br>$\frac{\widetilde{t}_n / i_n}{\widetilde{t}_n / i_n}$ – темп.<br>вторичного пара,<br>энтальпия/скр. Теплота<br>парообразования | К/кДЖ/кг        | 132,0    | 112,0        | 101,0          | 94,0           | 79,5     | 60,0     |
|                                                                                                    |                 | 2722     | 2696         | 2680           | 2666           | 2644     | 2610     |
| $\Delta i$ - гидравлическая<br>депрессия                                                                                                    | град            |          | 1            | 1              | 1              |          | 1        |
| $C$ - концентрация на выходе                                                                                                    | $\%$            | 40,00    | 47,10        | 32,30          | 20,00          | 22,50    | 25,00    |

*2. Составление таблицы основных режимных параметров* 2.1. За основу примем файл «Таблица»

2.2. Для поверочного расчета должны быть известны температуры греющего пара по корпусам выпарных аппаратов и вторичного пара в последнем (вакуумном корпусе выпарного аппарата). Кроме того, должны быть известны поверхности теплообмена по корпусам выпарных аппаратов и подогревателей (в случае использования рекуперативных подогревателей раствора). Вносим в файл «Таблица» таблицу.

2.3. Концентрации черного щелока по корпусам выпарных аппаратов. При ограничении данных по величинам концентраций на выходе из каждого

корпуса недостающие величины экстраполировать. Внести в файл «Таблица» с учетом конфигурации потоков черного щелока.

2.4. По температурам греющего и вторичного паров определить энтальпию и скрытую теплоту парообразования из файла «Таблица термодинамических свойств». Вносим полученные данные в файл «Таблица».

2.5. Температурные депрессии.

2.5.1. Гидравлическая температурная депрессия. Принимается по 1 градусу на корпус выпарного аппарата, в последнем корпусе принимается равной нулю.

2.5.2. Физико-химическая температурная депрессия вычисляется по программе из файла «Депрессия сульфат». Определяется на основе концентрации раствора в соответствующем корпусе выпарного аппарата и скрытой теплоты парообразования вторичного пара в соответствующем корпусе выпарного аппарата.

2.5.3. Гидростатическая депрессия. Вычисляется для выпарных аппаратов с естественной циркуляцией и аппаратов с восходящей пленкой. Находим по программе из файла «Расчет гидростатической депрессии».

Параметры раствора и пара по корпусам выпарных аппаратов и подогревателей вносим в программу «Тепловой расчет». При подстановке параметров для подогревателей выбираем тип подогревателя (смешения или поверхностный).

Производим расчет путем нажатия кнопки расчет.

Пример внесения исходных данных в программу «Тепловой расчет»

Параметры расчета

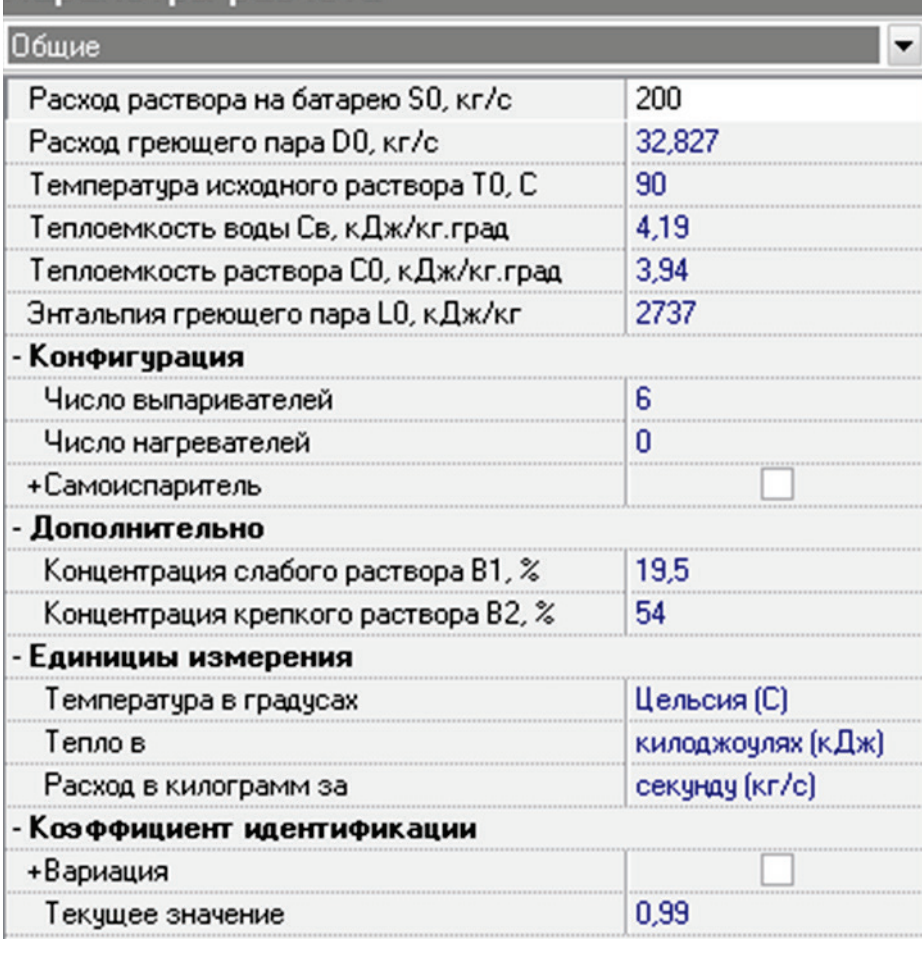

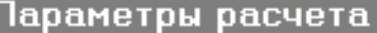

ı

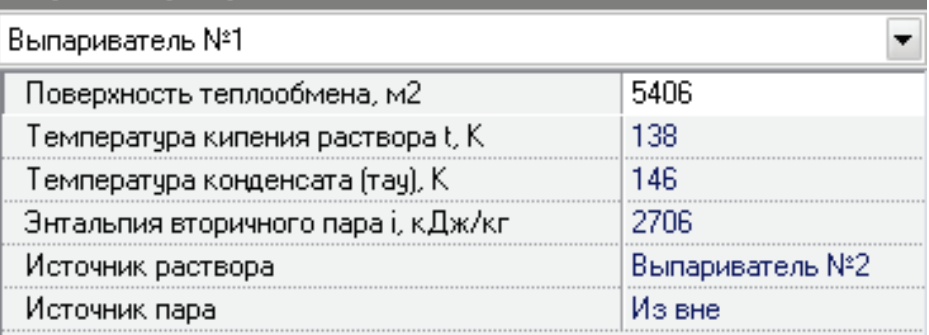

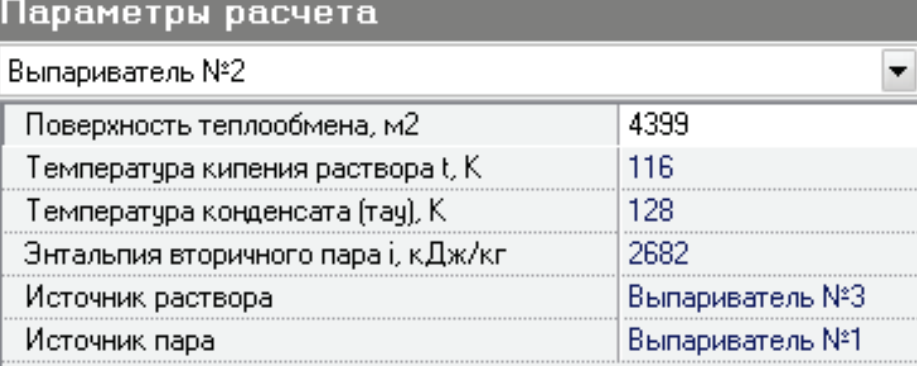

......

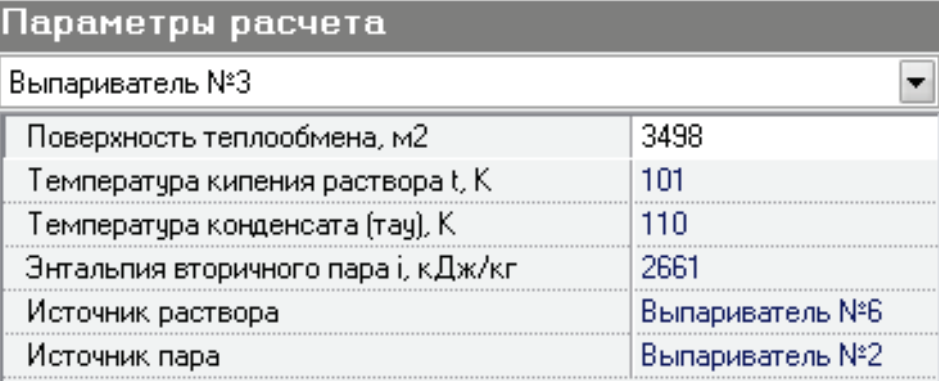

#### Параметры расчета

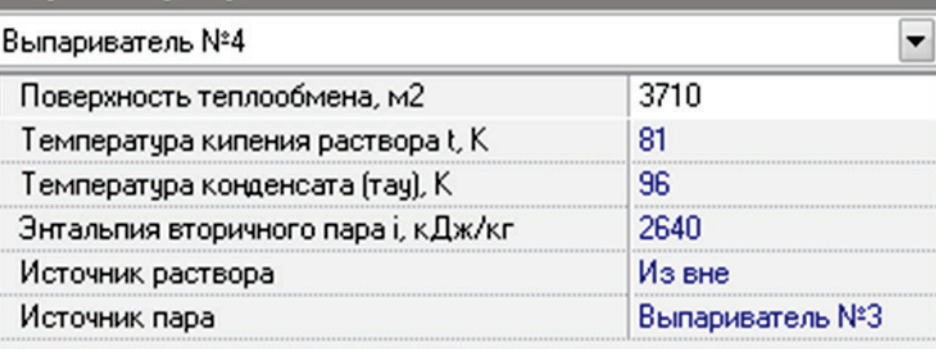

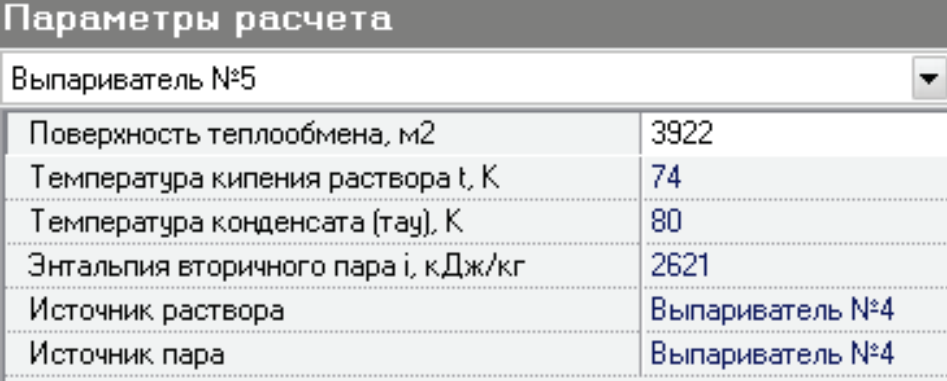

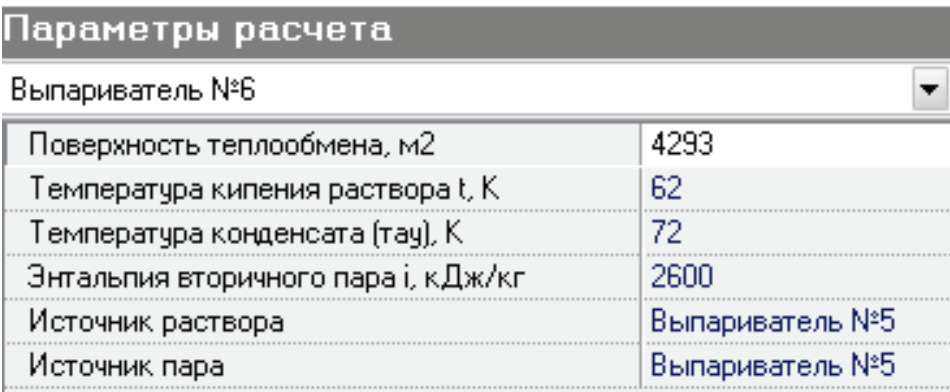

## 3. Определение невязки между расходами выпаренной воды по концентрациям и по тепловому балансу

Путем изменения текущего значения коэффициента идентификации при его вариации в программе «Тепловой расчет» добиваемся значения невязки

между общим расходом выпаренной воды по концентрациям и по тепловым балансам равной нулю. Если это не удается выполнить, возможна некоторая корректировка дополнительно изменением расхода раствора или пара (лучше расходом раствора). При включении в схему рекуперативных подогревателей или без них, при выполнении условия невязки равной нулю расчет считается законченным.

При включении в схему подогревателей смешения невязку рассчитываем по программе «Расчет невязки». Для этого как и в предыдущем случае, добиваемся получения невязки равной нулю.

Затем в программу «Расчет невязки» подставляем данные по сумме расходов пара на подогреватели и общий расход выпаренной воды по концентрациям. Полученную невязку обеспечиваем корректировкой расхода пара или раствора. С достижением расчетной невязки расчет закончен.

В результате расчета получаем следующие данные:

3.1. Расходы пара на подогреватели.

3.2. Расходы пара по корпусам выпарных аппаратов.

3.3. Тепловые потоки по корпусам выпарных аппаратов.

3.4. Коэффициенты теплопередачи по корпусам выпарных аппаратов и подогревателей.

3.5. Общий расход выпаренной воды в выпарной батарее по концентрациям и тепловым балансам.

3.6. Удельный расход греющего пара (по выпаренной воде, определенной из теплового баланса).

#### **ПРИМЕР ПОВЕРОЧНОГО ТЕПЛОВОГО РАСЧЕТА ВЫПАРНОЙ БАТАРЕИ**

Объект – ОАО «Архангельский ЦБК» Конфигурация хода раствора: 4-5-6-3-1-2 Расход раствора на батарею:  $S_0 = 94,444 \text{ кr/c}$ . Концентрация слабого раствора: В<sub>0</sub> = 19,6 %. Концентрация крепкого раствора:  $B_N = 47.3$  %. Температура исходного раствора: T = 366 K. Температура вторичного пара из последнего корпуса:  $T_N = 333$  K. Теплоемкость воды:  $C_B = 4.20 \text{ K} \mu \text{K} / (\text{K} \cdot \text{C})$ . Теплоемкость раствора:  $C_0 = 3.94 \text{ K/Lm} / (\text{Km} \cdot {}^{\circ}\text{C}).$ Гидравлическая депрессия:  $\delta = 1$  град. Недогрев в теплообменнике:  $\delta = 5$  град.

| Номера<br>корпусов<br>выварных аппаратов   |       |       |       | 4     |      | 6    |
|--------------------------------------------|-------|-------|-------|-------|------|------|
| Температура<br>греющего пара, °С           | 145,1 | 132,9 | 112,7 | 101,0 | 94,0 | 74,8 |
| Поверхность<br>теплообмена, м <sup>2</sup> | 2700  | 2730  | 2900  | 2600  | 2900 | 2900 |
| Средняя<br>концентрация, %                 |       | 47,3  |       | 19,6  |      | -    |

Таблица 1 – Исходные данные для поверочного расчета

**1.** Определение физико-химических величин по корпусам выпарных аппаратов.

Цель: определение физико-химической температурной депрессии и гидростатической температурной депрессии по корпусам выпарных аппаратов. Расчёт начинается с последнего корпуса.

**2.** Определение концентрации раствора по корпусам выпарных аппаратов. Выполнение экстраполяции по экспериментальным данным выпарных аппаратов:

Таблица 2 – Концентрации раствора по корпусам выпарных аппаратов

| 40,00 | 47,30 | 33,00 | 19,60 | 23,00 | 26,00 |
|-------|-------|-------|-------|-------|-------|

**3.** Определение плотности раствора по корпусам выпарных аппаратов (по программе):

$$
\rho_6 = \rho_6(c_6, t_6^{\text{BH}}) = 1139 \text{ kT/m}^3,
$$

где с<sub>і</sub> и  $t_i^{\texttt{BII}}$  — концентрация раствора по температуре вторичного пара и температура вторичного пара, соответственно.

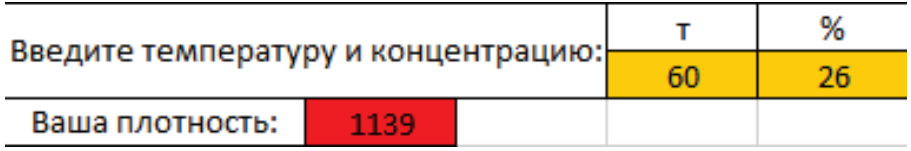

**4.** Определение гидростатической депрессии по подпрограмме.

Вычисляем давление вторичного пара по температуре вторичного пара (в файле «Таблица термодинамических свойств»):

$$
P_6^{\text{bfl}} = P_6^{\text{bfl}}\left(t_6^{\text{bfl}}\right)
$$

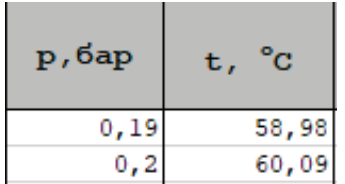

После интерполяции получаем:  $P_6 = 0.1991$  бар

**5.** Определение гидростатической депрессии ∆i- по подпрограмме.

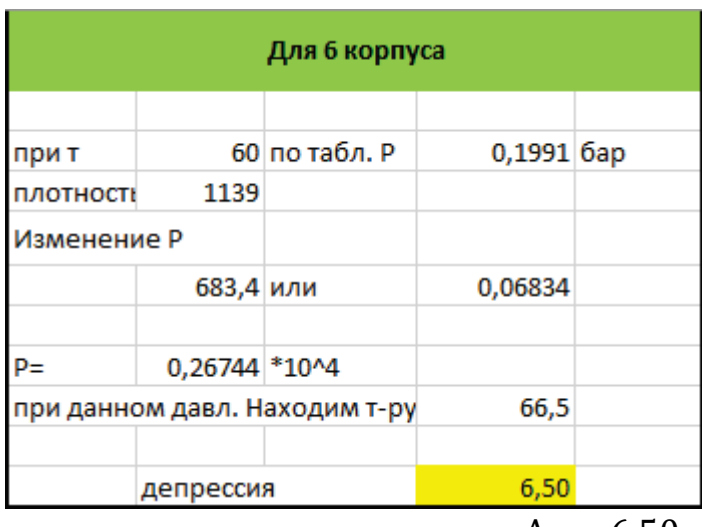

$$
\Delta_6 = 6{,}50
$$
град.

**6.** Определение физико-химической температурной депрессии (по подпрограмме или таблицам).

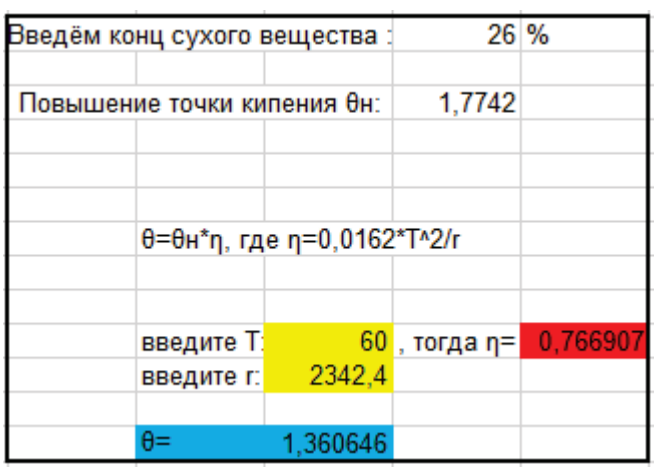

$$
\theta_6 = \theta_6(c_6, t_6^{\text{BH}}) r_6 = 1.36 \text{ rpa}.
$$

**7.** Определение температуры вторичного пара с учетом величины гидростатической депрессии:

$$
t_6^{\text{BH}} = t_6^{\text{BH}} + \Delta_6 = 60 + 6.5 = 66.5^{\circ}C
$$

**8.** Определение энтальпии вторичного пара по температуре вторичного пара (по таблице или по подпрограмме):

$$
i_6^\text{BH} = i_6^\text{BH}(t_6^\text{BH})
$$

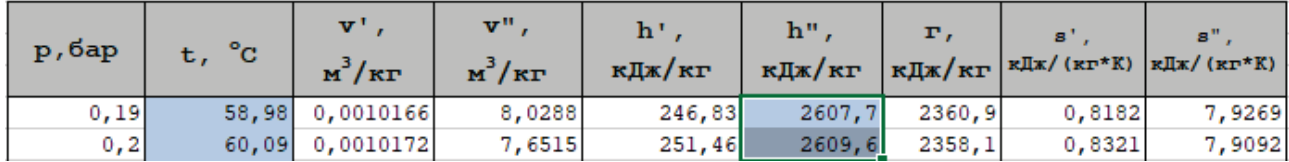

После интерполяции получаем:

 $i_6^{\text{\tiny BH}} = 2609,4$  кДж/кг

**9.** Определение теплоты фазового перехода по температуре вторичного пара с учетом гидростатической депрессии:

$$
r_6^{\text{BH}} = r_6^{\text{BH}}(t_6^{\text{BH}})
$$

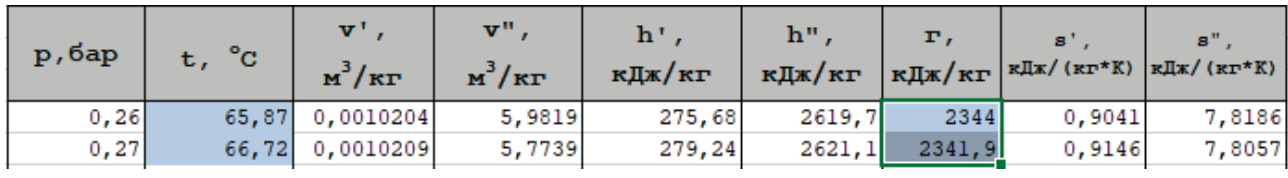

После интерполяции получаем:

$$
r_6^{\text{BH}} = 2342.4 \text{ K} \mu \text{K} / \text{K} \text{F}.
$$

Результаты поверочного расчета выпарной батареи АО «Архангельский ЦБК»

Таблица 3 – Результаты поверочного расчета выпарной батареи АО «Архангельский ЦБК»

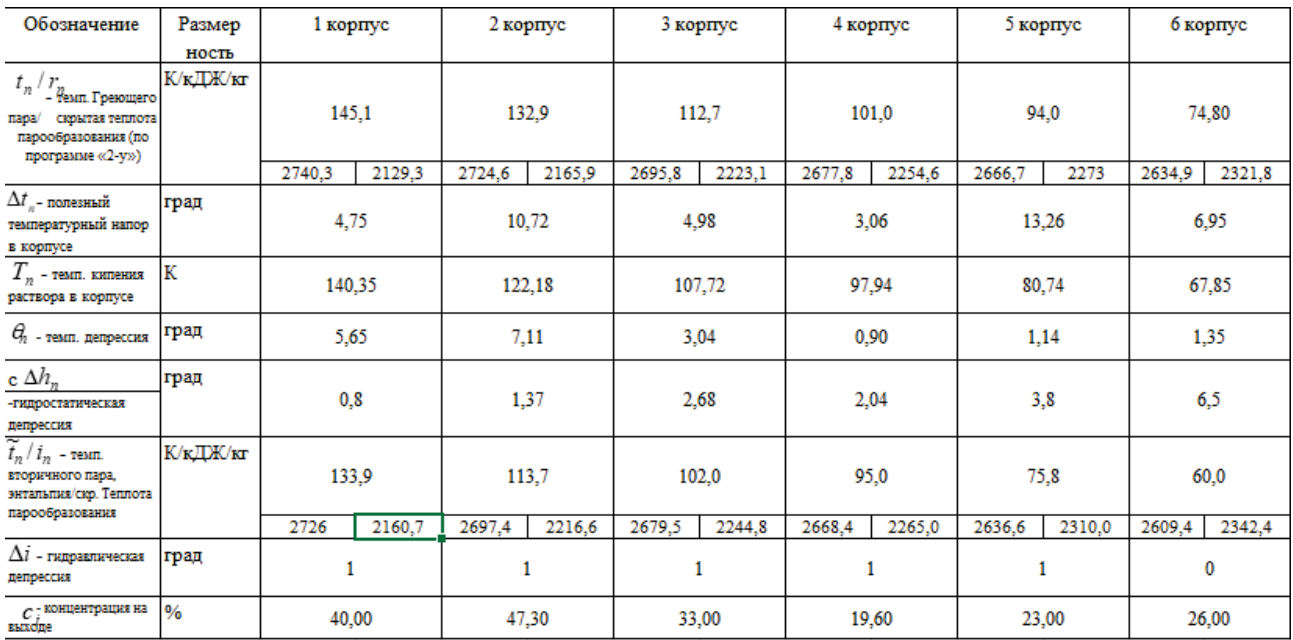

## Результаты теплового расчета

## Параметры расчета

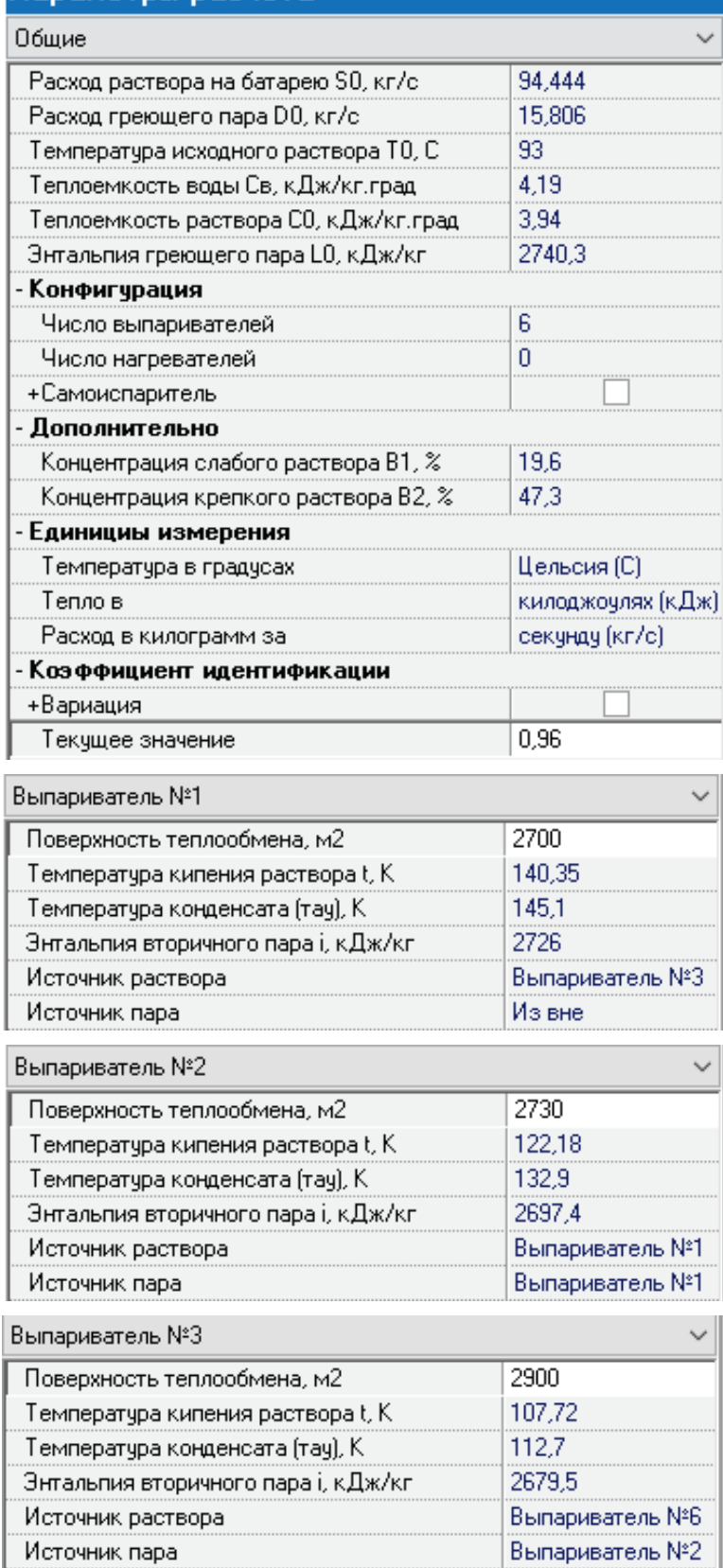

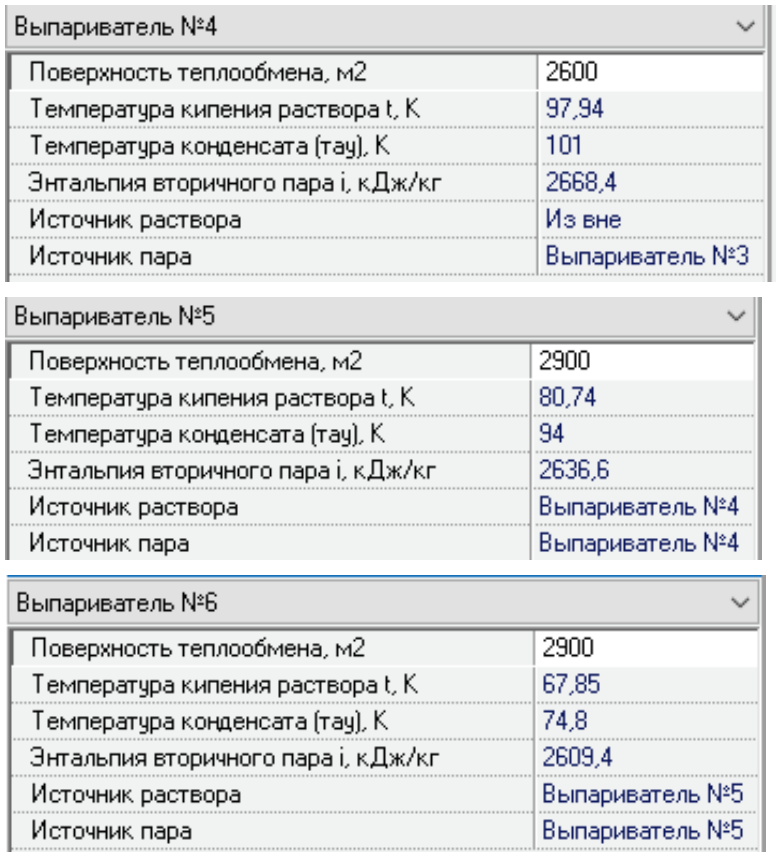

Расход пара, кг/с

- Выпариватель №1 11.467
- Выпариватель №2 12.529
- Выпариватель  $N<sub>2</sub>3$  7.164
- Выпариватель  $N<sub>2</sub>4$  6.058
- Выпариватель  $N<sub>2</sub>5$  8.351
- Выпариватель №6 9.738

Тепловые потоки, кВт

- Выпариватель №1 32375.949
- Выпариватель №2 23877.878
- Выпариватель №3 26764.823
- Выпариватель №4 15517.836
- Выпариватель №5 13228.443
- Выпариватель №6 18623.958

Коэффициенты теплопередачи, кВт/(м<sup>2</sup> град)

- Выпариватель  $N<sub>2</sub>1$  2.524
- Выпариватель  $N<sub>2</sub>$  0.816
- Выпариватель  $N<sub>2</sub>3$  1.853
- Выпариватель №4 1.950
- Выпариватель  $N<sub>2</sub>5$  0.344
- Выпариватель №6 0.924  $\bullet$

Общее количество выпаренной воды: W<sub>об</sub>= 55.307 кг/с Удельный расход пара на батарею **d = 0.286** Количество выпаренной воды по изменению концентрации раствора:  $W_{o6}$  = 55.309 kr/c Расхождение  $\delta$  =  $11 - W_0$   $6$   $W_0$   $= 0.0$  %.

В результате поверочного расчета определяются показатели работы выпарной батареи, такие как:

расход пара для каждого корпуса;

тепловые потоки для каждого корпуса;

коэффициенты теплопередачи для каждого корпуса;

общее количество выпаренной воды по тепловым потокам и по концентрациям;

удельный расход пара на батарею.

#### 2. ЭКСЕРГЕТИЧЕСКИЙ АНАЛИЗ ДЕЙСТВУЮЩЕЙ ВЫПАРНОЙ **БАТАРЕИ**

Используя данные, полученные в результате теплового поверочного расчета выпарной батареи, производится эксергетический анализ каждого корпуса, определяется его удельный вклад в общий КПД выпарной батареи.

- Эксергетический КПД

Для 1-го корпуса:

$$
\eta_{\text{3KC}} = \frac{\Delta e_{\text{bocnp}}}{\Delta e_{\text{3arp}}} \cdot \varphi = \frac{Q_1 \cdot \left(1 - \frac{T_x}{T_{\text{B.T.II.}}^1}\right)}{Q_1 \cdot \left(1 - \frac{T_x}{T_{\text{r.p.II.}}^1}\right)} \cdot \varphi = \frac{32376 \cdot \left(1 - \frac{280}{406,9}\right)}{32376 \cdot \left(1 - \frac{280}{418,1}\right)} \cdot 0.96 = 0.90;
$$

 $Q$  – тепловые потоки, кВт;  $T_x = 280$  К - температура холодильника (окружающей среды); Т<sub>вт.п.</sub>- температура вторичного пара, К;  $T_{rn, \pi}^1$ - температура греющего пара, К;  $\varphi = 0.96$  - коэффициент идентификации. 2-го корпуса:  $\eta_{\text{3KS}}^{\text{0aKT}}=0.84$ , 3-го корпуса:  $\eta_{\text{3KS}}^{\text{6aKT}}=0.86$ , 4-го корпуса:  $\eta_{\text{3K3}}^{\text{barkT}} = 0.88$ ,

5-го корпуса:  $\eta_{\text{3KS}}^{\text{0aKT}} = 0.75$ ,

6-го корпуса:  $\eta_{\text{3KS}}^{\text{qastr}} = 0.71$ .

Доля затраченной эксергии в n-ом корпусе выпарной установки к общей затраченной эксергии в выпарной батарее:

Для 1-го корпуса:

$$
\gamma = \frac{\Delta e_{3\text{app}}}{\sum \Delta e_{3\text{app}}} \cdot 100\% = \frac{10,512}{35816} \cdot 100\% = 29,4\%
$$

2-го корпуса:  $\gamma = 20,4\%$ ;

3-го корпуса:  $\gamma = 20.3\%$ ;

4-го корпуса:  $\gamma$ =10,9%;

5-го корпуса:  $\gamma = 8.8\%$ ;

6-го корпуса:  $\gamma$ =10,3%.

Произведение эксергетического КПД каждого корпуса на ЛОЛЮ затраченной эксергии к общей затраченной эксергии в выпарной батарее:

Для 1-го корпуса:

 $v \cdot n = 0.90 \cdot 29.4 = 26.3$ 

2-го корпуса: 17,1;

3-го корпуса: 17,5;

4-го корпуса: 9,5;

5-го корпуса: 6,6;

6-го корпуса: 7,3.

Эксергетический КПД всей выпарной батареи составил 84,2 %. Коэффициенты теплопередачи во втором, пятом и шестом корпусах имеют низкие значения, что говорит о необходимости глубокого анализа выпарной установки. Наибольшее влияние на эксергетический КПД всей выпарной батареи определяется тепловым процессом в первом и третьем корпусах. Распределение тепловых потоков и эксергий по батарее очень неравномерное, КПД в отдельных корпусах достигают весьма низких значений, все это говорит о необходимости оптимизации параметров и модернизации выпарной батареи.

#### 3. ОПРЕДЕЛЕНИЕ КРИТЕРИЯ ОПТИМАЛЬНОСТИ

#### 1. Материальный баланс

 $G_{\text{params}} + D_n = W_{\text{napa}} + (G_{\text{params}} - \sum W) + (\sum W - W) + D_{\text{kond}};$  $73.2 + 7.764 = 8.674 + (73.2 - 47.334) + (47.334 - 8.674) + 7.764$ ;  $80,964 = 80,964$ ; где  $G_{\text{vacms}}$  - расход раствора, кг/с;  $D_n$  - расход греющего пара на батарею, кг/с;  $W_{napa}$  - расход вторичного пара, кг/с;  $\sum W$  - суммарное количество выпаренной воды, кг/кг;

 $W$  - расход конденсата суммарных вторичных паров на выходе из батареи, кг/с;  $D_{\kappa o \mu \delta}$  - расход конденсата греющего пара  $(D_n = D_{\kappa o \mu \delta})$ , кг/с.

#### *2. Тепловой баланс*

 $+ c_{\epsilon} \cdot (\sum W - W) \cdot t_{\kappa o H \delta} + D_{\kappa o H \delta} \cdot 4,19 \cdot t_{\kappa o H \delta}$  $G_{\text{params}} \cdot c_p \cdot t_p + D_n \cdot h_n = W_{\text{napa}} \cdot h + (G_{\text{params}} - \sum W) \cdot c_p \cdot t_p +$  $\times$  3,94  $\cdot$  90 + 4,19  $\cdot$  (47,334 – 8,674)  $\cdot$  60,139 + 7,764  $\cdot$  4,19  $\cdot$ 165;  $73,2 \cdot 3,94 \cdot 90 + 7,764 \cdot 2739,347 = 8,674 \cdot 2640,792 + (73,2 - 47,334) \times$  $47225 = 47225$ ;

где *<sup>p</sup> c* - теплоемкость раствора, кДж/(кг·К);

 $t<sub>p</sub>$  - температура исходного раствора, °С;

*<sup>п</sup> h* - энтальпия греющего пара на батарею, кДж/кг;

*h* - энтальпия пара на выходе из батареи, кДж/кг;

*<sup>в</sup> c* - теплоемкость воды, кДж/(кг·К);

*конд t* - температура конденсата, ℃;

 $t_{2n}$  - температура греющего пара, °С.

Из теплового баланса находим температуру конденсата tконд=60,139 °С.

#### *3. Циркуляционный расход на трубу*

0,1 кг/с при скорости 1,5 м/с.

*4. Расход раствора на одну трубу:*

$$
Q = \frac{0.1}{1147} \cdot 10^6 = 87.2, \text{ cm}^3/\text{c} = 0.872 \cdot 10^{-4}, \text{ m}^3/\text{c},
$$

где 0,1 - расход раствора на одну трубу;

1147 - плотность раствора, кг/м<sup>3</sup>;

 $1·10<sup>6</sup>$  - переводной коэффициент из м<sup>3</sup>/с в см<sup>3</sup>/с.

### *5. Количество трубок в аппарате*

$$
F = \pi \cdot d \cdot l \cdot n \to n = \frac{F}{\pi \cdot d \cdot l} = \frac{1035,15}{3,14 \cdot 0,05 \cdot 12} = 549, \text{urr},
$$

где  $F$  - суммарная поверхность теплообмена, м<sup>2</sup>; *d* - диаметр одной трубки, м; *l* - длина трубки, м.

#### *6. Напор для одной трубки*

$$
H = \frac{Q}{\mu^2 \cdot F^2 \cdot 2 \cdot g} = \frac{87.2}{0.63^2 \cdot 1^2 \cdot 2 \cdot 981} = 9,761 \text{ cm}.\text{Bog.}\text{CT} = 97,61 \text{ kpc/m}^2,
$$

где  $\mu$  - коэффициент расхода;

 $g$  - ускорение свободного падения, см/с<sup>2</sup>;

 $F$  - сечение входного отверстия насадки, см<sup>2</sup>.

#### 7. Полезная работа, развиваемая насосом

 $L = Q \cdot H \cdot n = 0.872 \cdot 10^{-4} \cdot 97.61 \cdot 549 \cdot 0.36 = 1.68$ , kBT,

где  $O$  - объемный расход раствора на одну трубу, м<sup>3</sup>/с;

0,36 - переводной коэффициент, учитывающий перевод кг/с в кВт и расход раствора в час.

#### 8. Действительная мощность, потребляемая насосом

$$
N_{\overline{A}} = \frac{L}{\eta} = \frac{1,68}{0,8} = 2,1, \text{ kBr},
$$

где  $n$  - КПД насоса (принимаем).

#### 9. Удельные эксергетические потери

$$
\Pi_{i} = T_{x} \cdot (\sum_{B \text{blk}} G_{i} \cdot S_{i} - \sum_{B \text{ K}} G_{i} \cdot S_{i}) + e_{0},
$$
\n
$$
e_{0} = (h - h_{\text{KOH},A}) \cdot \left(1 - \frac{T_{x}}{T_{\text{map}}}\right) \cdot W_{\text{map}} = (2640.8 - 231) \cdot \left(1 - \frac{280}{328}\right) \cdot 8.67 = 0.028 \text{ m}^{-1}.
$$

=3059 кДж/с,

где  $h_{\text{KOH}}$  – энтальпия конденсата, °C;  $T_{\text{napa}}$  - температура пара на выходе из батареи, °C;  $T_{x}$ - температура окружающей среды, °С;  $G_i$ ,  $S_i$  - расход и соответствующая ему энтропия i-го потока на выходе и входе в узел взаимодействия, кг/с, кДж/(кг·К);

Вход:

- Пар: 
$$
S_{\text{map}} = 6,7071 \text{ кДж/(кг·К) при } t = 165 \text{ °C};
$$

- Partsop: 
$$
S_{\text{pactb}} = \frac{S_{\text{Boqbi}}}{c_p} \cdot c_p = (1,1926/4,19) \cdot 3,94 = 1,1214
$$
,  $\kappa \pi / (\kappa \Gamma \cdot K)$ ;

 $S_{\text{ROJIM}}$ = 1,1926 кДж/(кг·К) при t = 90 °С;

Выход:

- Вторичный пар:  $S_{\text{map}} = 7.9922 \text{ kJ/K/(kT·K)}$  при  $t = 55 \text{ °C}$ ;

- Крепкий раствор:  $S_{\text{pacrb}} = \frac{S_{\text{BOLM}}}{C} \cdot c_p = (0.8399/4, 19) \cdot 3.94 = 0.7879$ , кДж/(кг $\cdot$ К);

 $S_{\text{ROJb}} = 0.8399 \text{ KJ/K/(kT·K)}$  при  $t = 60.7 \text{ °C}$ ;

- Конденсат греющего пара:  $S_k = 1.9922 \text{ K} \mu \text{K} / (\text{K} \text{F} \cdot \text{K})$  при  $t = 165 \text{ °C}$ ;

- Конденсат суммарных вторичных паров:

 $S_{\text{KRT}}$  = 0,827 K $\text{L/K}/(\text{KT} \cdot \text{K})$  при t = 60,1 °C;

 $\Pi_i = T_x \cdot (\sum_{\text{Bhix}} G_i \cdot S_i - \sum_{\text{Bx}} G_i \cdot S_i) + e_0 = 280 \cdot \left( \left( \sum_{\text{Bhix}} G_{\text{map}} \cdot S_{\text{map}} + G_{\text{pacTB}} \right) \right)$  $S_{\text{pactb}} + G_{\text{kohg1}} \cdot S_{\text{kohg1}} + G_{\text{kohg2}} \cdot S_{\text{kohg2}}) - (\sum_{\text{bx}} G_{\text{map}} \cdot S_{\text{nap}} + G_{\text{pactb}} \cdot S_{\text{pactb}})$  $e_0 = 280 \cdot ((8,647 \cdot 7,9922 + 25,866 \cdot 0,7897 + 7,567 \cdot 1,9922 + 47,334 \cdot$  $(0.8327) - (7.764 \cdot 6.7071 + 73.2 \cdot 1.1214)) + 3059 = 5883$ ,  $\kappa \pi / \kappa$ 

10. Критерий оптимальности

$$
\frac{C}{W} = \left[\frac{P_{\rm T}}{Q_{\rm p}^{\rm H}} \cdot \left(\frac{\Pi_{i} + N_{\rm UH}}{\eta}\right) + (P_{f} \cdot \mathbf{F} + P_{\rm UH} \cdot n) \cdot \frac{A_{0}}{\tau \cdot 3600}\right] / \sum W =
$$
\n
$$
= \frac{\left[\frac{5}{19274} \cdot \left(\frac{5883 + 12.62}{0.4}\right) + (16000 \cdot 1035, 15 + 1000000 \cdot 6) \cdot \frac{0.15}{8760 \cdot 3600}\right]}{47,338} = 0,083 \text{ py6/kr}
$$

где  $C$  - стоимость выпаривания, руб/кг;

 $\sum W$  - суммарное количество выпаренной воды, кг/кг;

Р<sub>т</sub> - стоимость топлива, руб/кг;

 $Q_{\rm H}^{\rm p}$  - низшая теплота сгорания топлива, кДж/кг;

 $N_{\mu\mu} = N_{\mu} \cdot n -$ общая удельная мощность циркуляционных насосов, кВт;  $n$  - количество циркуляционных насосов;

 $P_f$ - стоимость и изготовление 1 м<sup>2</sup> поверхности, руб./м<sup>2</sup> (принимаем);

 $P_{uH}$  - стоимость циркуляционного насоса, руб. (принимаем);

 $A_0$  - коэффициент амортизационных отчислений (принимаем);

т - число часов работы в год.

#### 11. Исследование регрессивного уравнения

 $\frac{c}{w} = 0.0112 - 0.00899 \cdot x_1 - 0.0111 \cdot x_2 + 0.0348 \cdot x_3 + 0.0175 \cdot x_1^2 - 0.00225 \cdot x_1 \cdot x_2 - 0.0075 \cdot x_1$  $x_3 + 0.0235 \cdot x_2^2 + 0.00825 \cdot x_2 \cdot x_3 + 0.0412x_3^2$ 

Далее необходимо получить аналитический минимум путем решения системы уравнений, составленных путем  $\frac{\partial C}{\partial X_1} = 0$ ;  $\frac{\partial C}{\partial X_2} = 0$ ;  $\frac{\partial C}{\partial X_3} = 0$ .

Вычислим частные производные по  $X_1, X_2, X_3$  в условиях регрессионного уравнения и приравняем их к нулю.

Получим систему уравнений с тремя неизвестными:

$$
\frac{\partial C}{\partial x_1} = 0 \Rightarrow -0,00899 + 2 \cdot 0,0175 \cdot x_1 - 0,00225 \cdot x_2 - 0,0075 \cdot x_3 = 0;
$$
  

$$
\frac{\partial C}{\partial x_2} = 0 \Rightarrow -0,0111 - 0,00225 \cdot x_1 + 2 \cdot 0,0235 \cdot x_2 + 0,00825 \cdot x_3 = 0;
$$
  

$$
\frac{\partial C}{\partial x_3} = 0 \Rightarrow 0,0348 - 0,0075 \cdot x_1 + 0,00825 \cdot x_2 + 2 \cdot 0,0412 \cdot x_3 = 0.
$$

Решив эти уравнения относительно  $x_1$ ,  $x_2$ ,  $x_3$ , получим:

 $x_1 = 0.796$ ;  $x_2 = 0.761$ ;  $x_3 = -0.329$ .

С учетом формулы перевода из кодированных значений в натуральные, значений для нулевых уровней и шагов для переменных х<sub>1</sub>, х<sub>2</sub> и х<sub>3</sub> получим:

$$
x_1 = x_{01} + \hat{x}_1 \cdot \Delta x_1 ;
$$
  
\n
$$
x_2 = x_{02} + \hat{x}_2 \cdot \Delta x_2 ;
$$
  
\n
$$
x_3 = x_{03} + \hat{x}_2 \cdot \Delta x_3 ,
$$

где  $x_1$ ,  $x_2$ ,  $x_3$  - натуральные значения переменных;  $x_{01}$ ,  $x_{02}$ ,  $x_{03}$  - нулевые уровни переменных;  $\hat{x}_1$ ,  $\hat{x}_2$ ,  $\hat{x}_3$  - кодированные значения переменных,  $\Delta x_1$ ,  $\Delta x_2$ ,  $\Delta x_3$  - шаги варьирования переменных.

#### 4. РАСЧЕТ НА АВТОМАТИЗИРОВАННОЙ ПРОГРАММЕ ПО АЛГОРИТМУ ИОНИНА

1. Вводим исходные данные согласно плану эксперимента:

1) концентрацию на входе в аппарат;

2) концентрацию раствора на выходе;

3) расход раствора:

4) общий температурный напор в строку ячейки температуры пара на батарею.

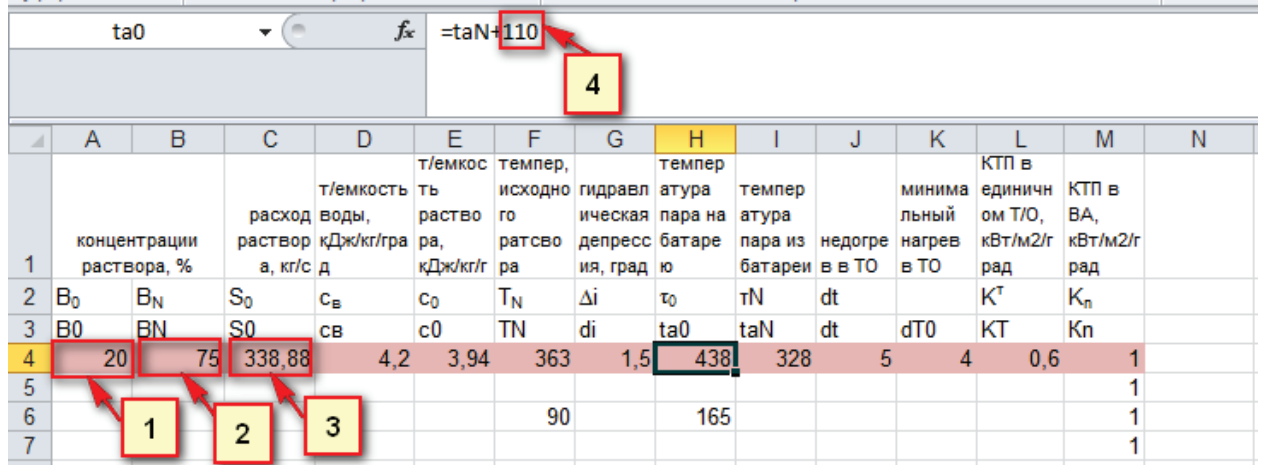

2. Находим оптимальное решение концентрации раствора на выходе выпарного аппарата:

1) в листе «расчет» выбираем ячейку для нахождения оптимального решения;

2) выбираем на строке меню вкладку «Данные» и нажимаем команду «поиск решения»;

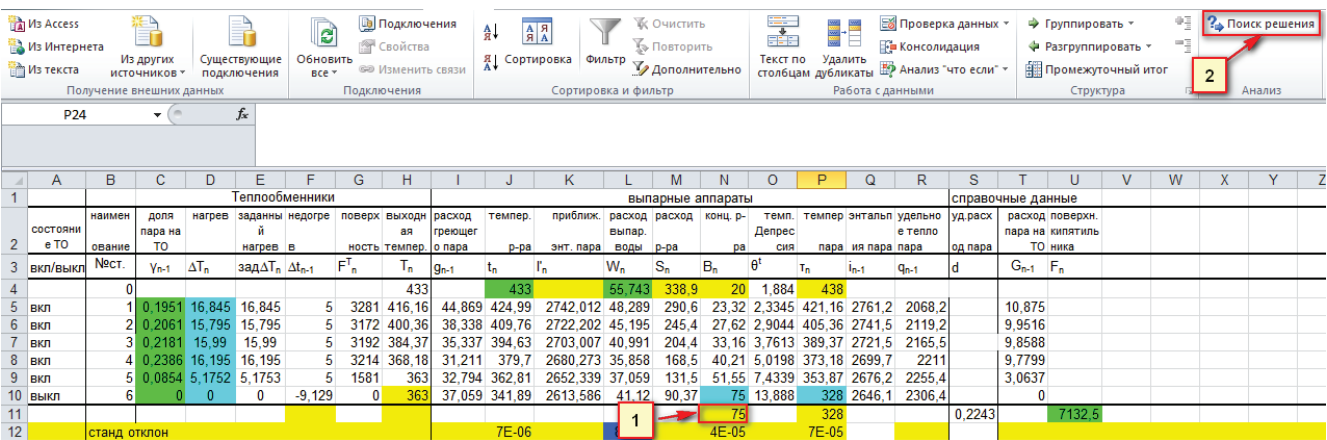

3) в появившемся окне «Параметры поиска решения»:

а) в строке «Оптимизировать целевую функцию» вводим номер ячейки, в которой стоит концентрация раствора в последней ступени (*p.s.* ячейка выделена голубым цветом) и значение которой должно соответствовать значению в исходных данных (*p.s.* ячейка выделена желтым цветом (предыдущий пункт 1));

б) выбираем в пункте «До» «Минимум»;

в) нажимаем кнопку «найти решение».

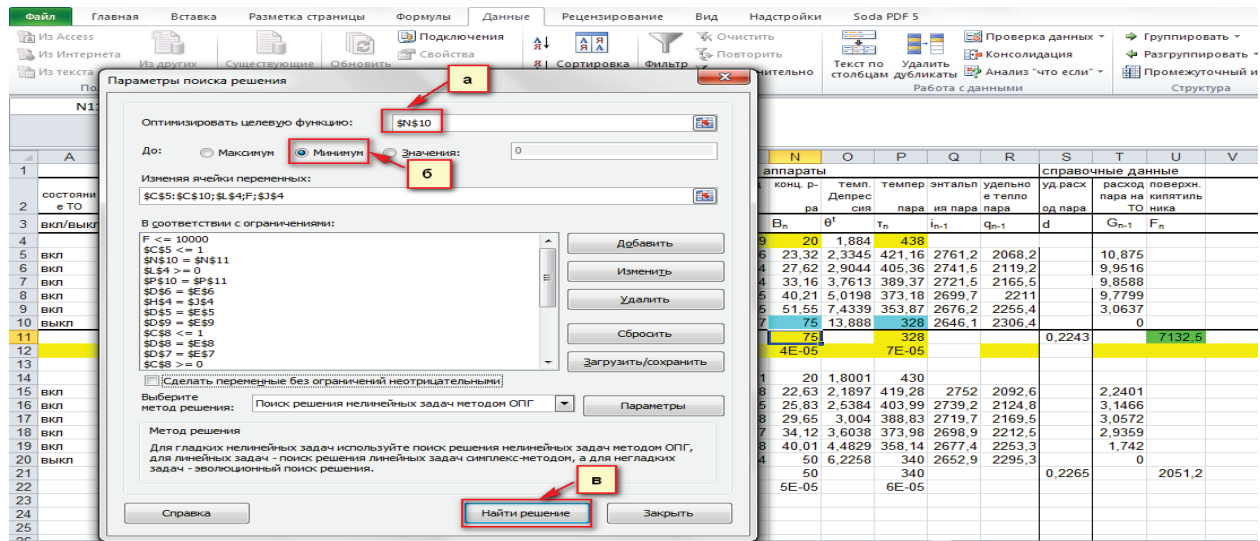

4) в появившемся окне «Результаты поиска решения» нажимаем OK, при условии, что решение найдено.

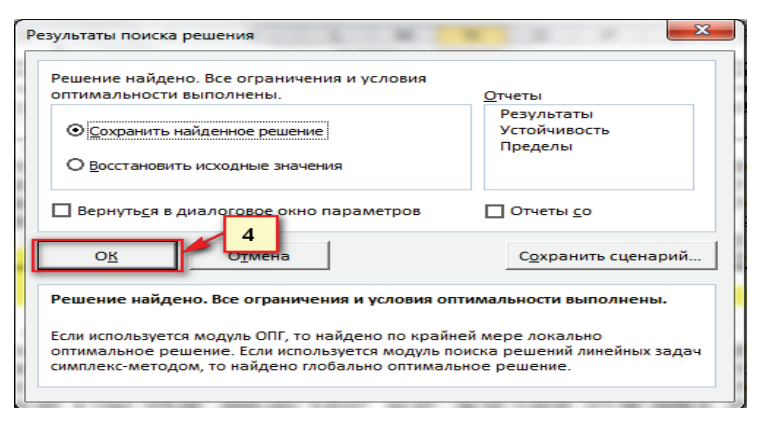

3. Находим оптимальное решение для температуры пара на выходе выпарного аппарата:

1) в листе «расчет» выбираем ячейку для нахождения оптимального решения;

2) выбираем на строке меню вкладку «Данные» и нажимаем команду «поиск решения»;

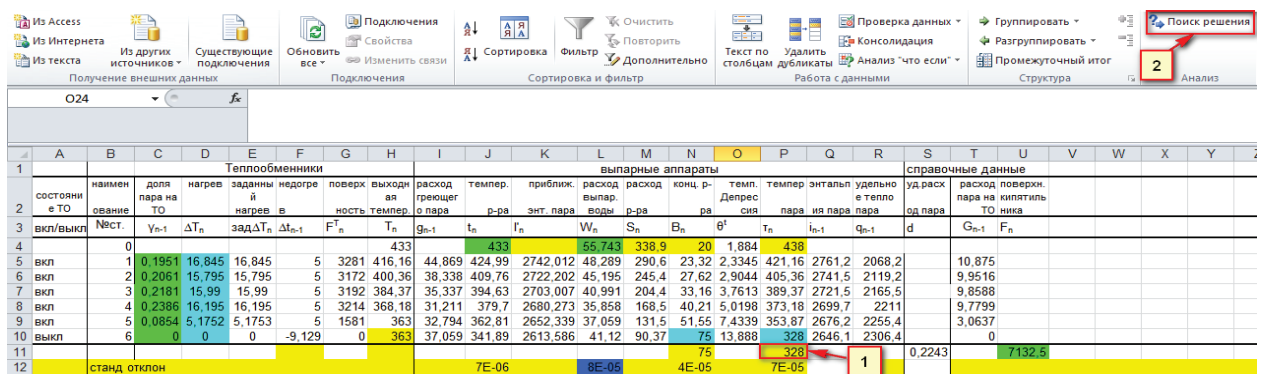

3) в появившемся окне «Параметры поиска решения»:

а) в строке «Оптимизировать целевую функцию» вводим номер ячейки, в которой стоит концентрация раствора в последней ступени (*p.s.* ячейка выделена голубым цветом) и значение которой должно соответствовать значению в исходных данных (*p.s*. ячейка выделена желтым цветом (предыдущий пункт 1));

б) выбираем в пункте «До» «Минимум»;

в) нажимаем кнопку «найти решение».

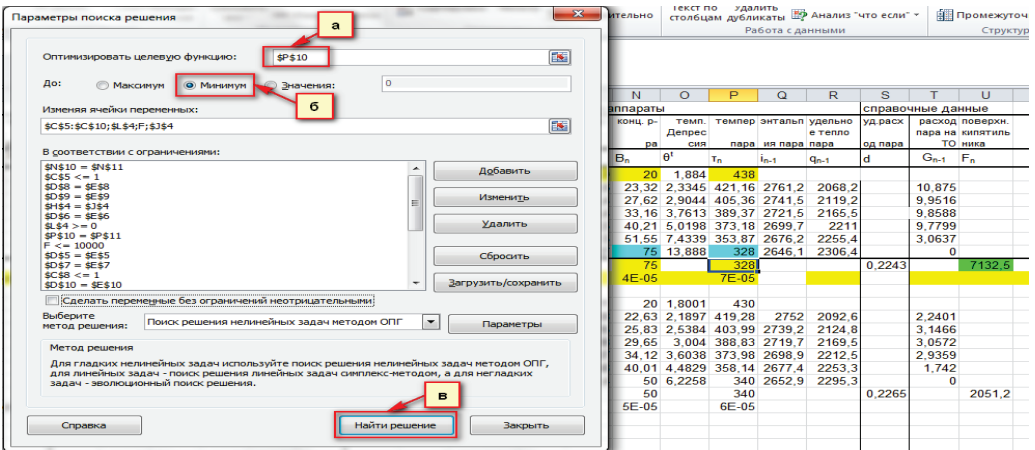

4) в появившемся окне «Результаты поиска решения» нажимаем OK, при условии, что решение найдено.

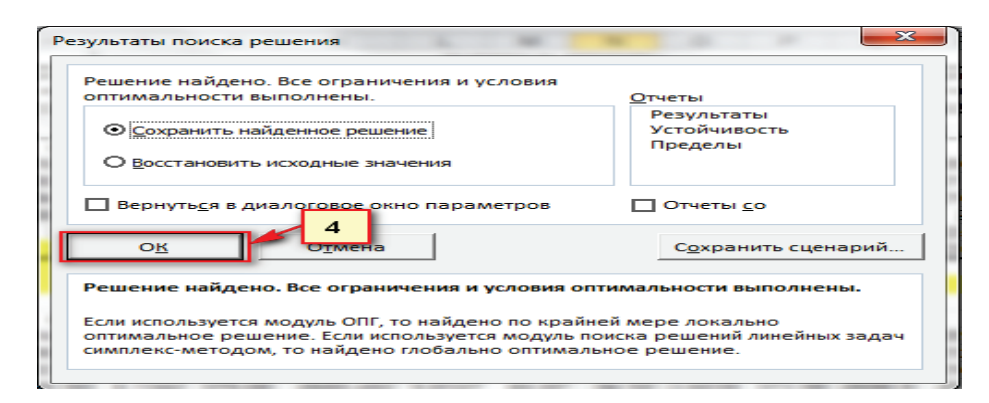

#### 4. Составляем материальный баланс и проверяем, чтобы он уравновесился.

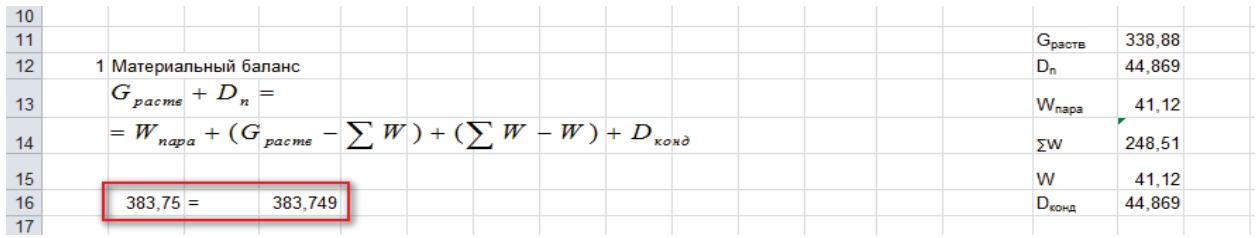

#### 5. Составляем тепловой баланс и проверяем, чтобы он уравновесился.

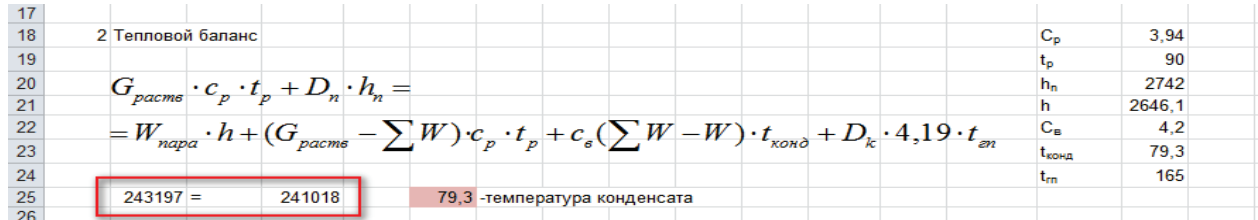

6. Находим оптимальное значение температуры конденсата, таким образом, чтобы тепловой баланс уравновесился:

1) выбираем ячейку значения температуры конденсата;

2) выбираем на строке меню вкладку «Данные» и нажимаем команду «Поиск решения»;

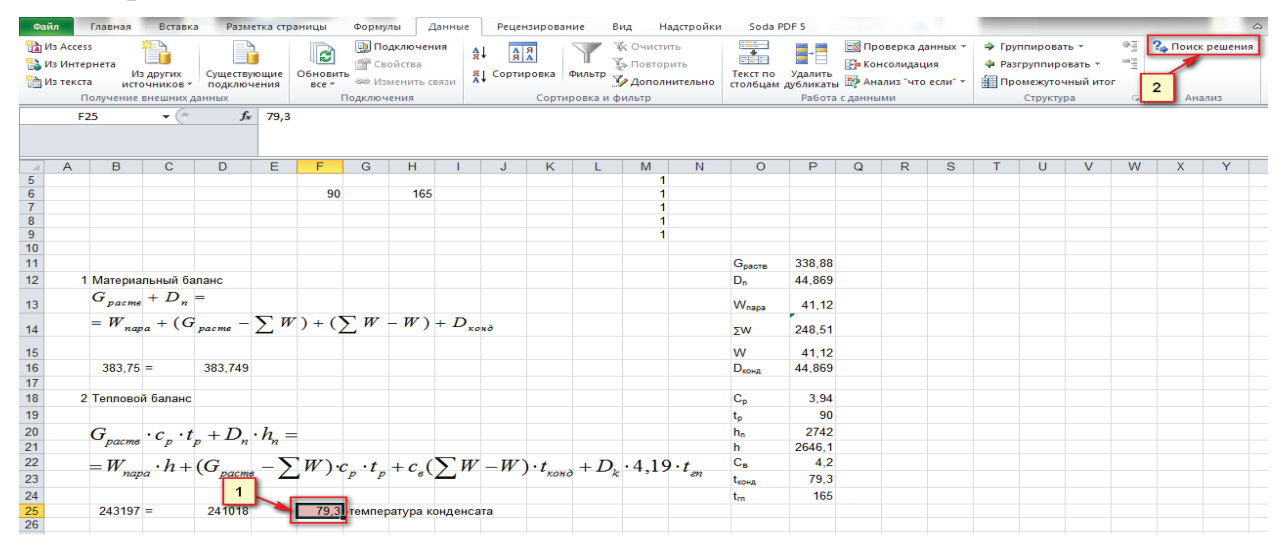

3) в появившемся окне «Параметры поиска решения»:

а) в строке «Оптимизировать целевую функцию» вводим номер ячейки, в которой находится значение правой части теплового баланса;

б) в строке «До:» отмечаем «Значения» и вводим в строку значение левой части теплового баланса, к которой будем приравнивать правую часть;

в) в строке «Изменяя ячейки переменных» вводим номер ячейки значения температуры конденсата;

г) нажимаем кнопку «найти решение».

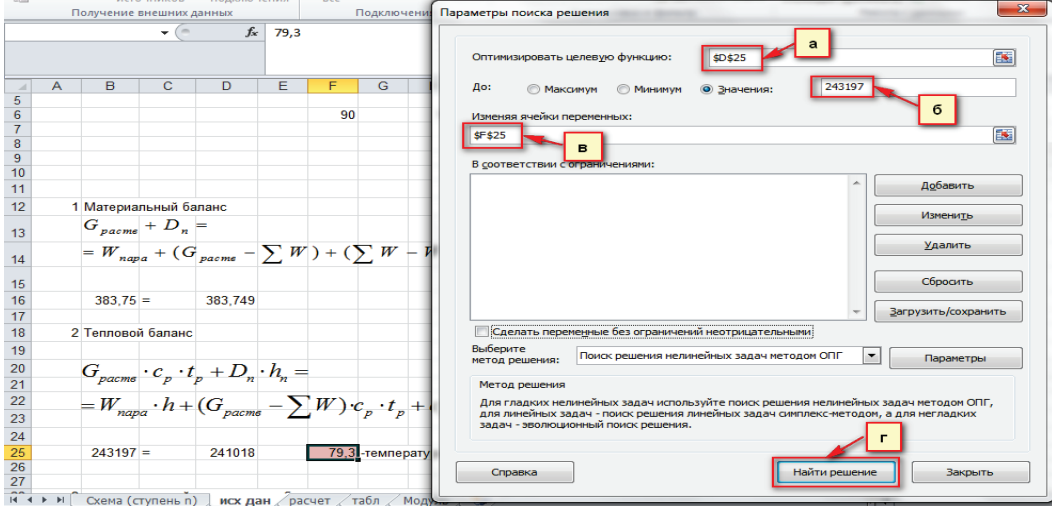

4) в появившемся окне «Результаты поиска решения» нажимаем OK, при условии, что решение найдено.

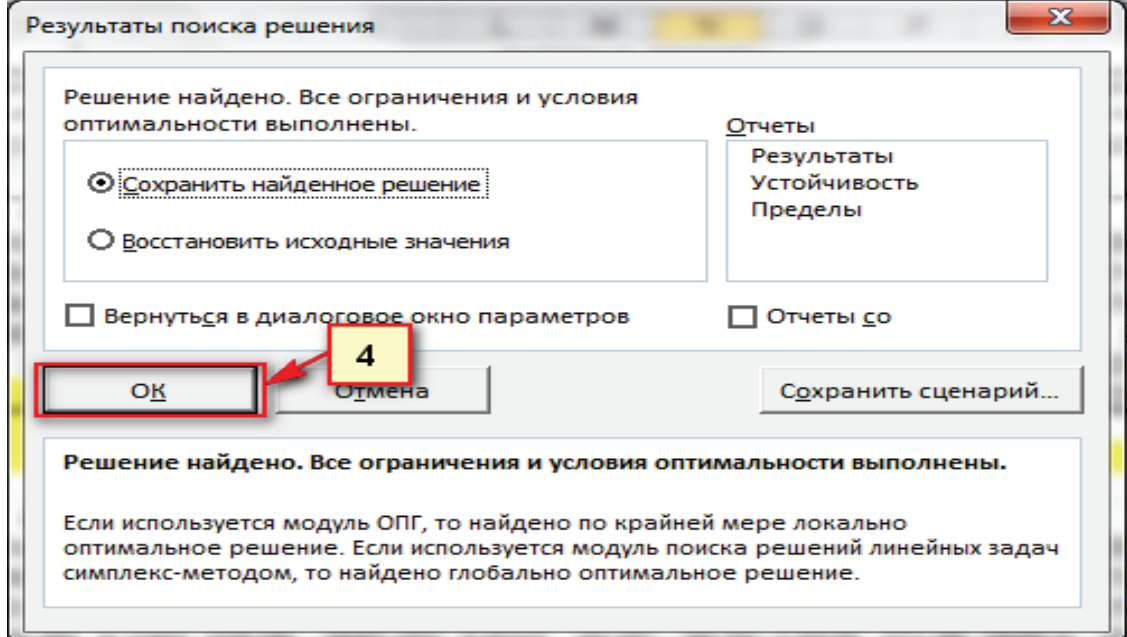

7. Находим циркуляционный расход на трубу:

1) вводим значение скорости стекания пленки.

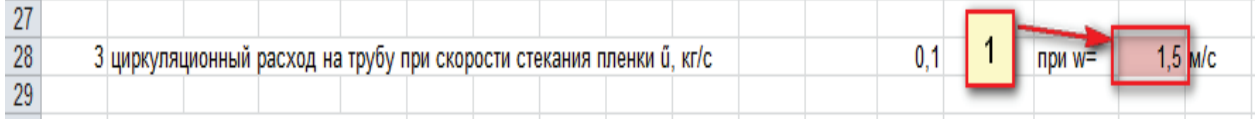

#### 8. Определяем расход раствора на одну трубу.

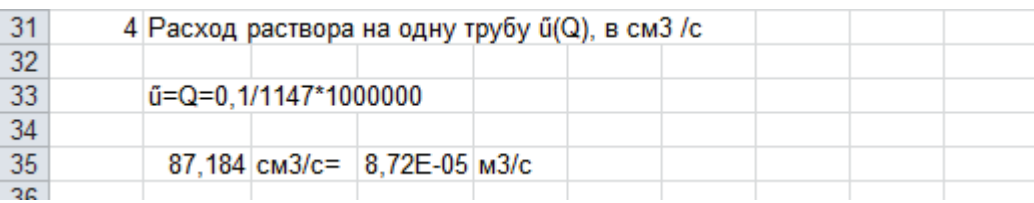

#### 9. Определяем количество трубок в аппарате:

#### 1) вводим значения диаметра и длины трубы.

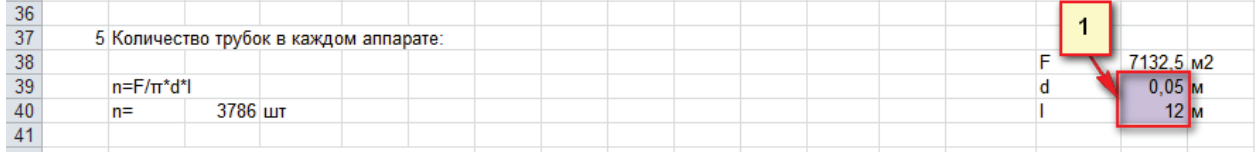

#### 10. Определяем напор для одной трубки.

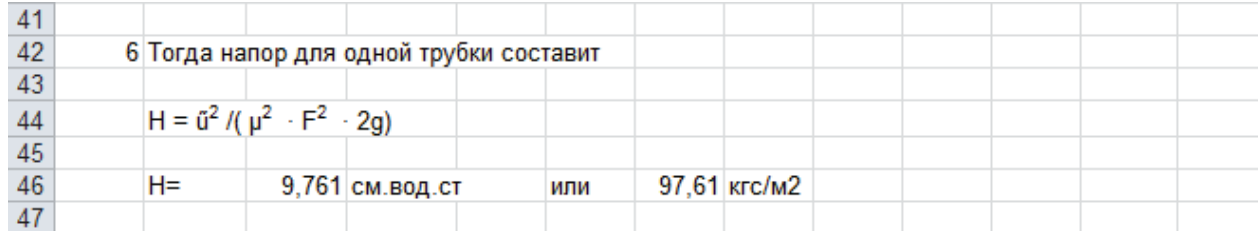

#### 11. Определяем полезную работу, развиваемую насосом.

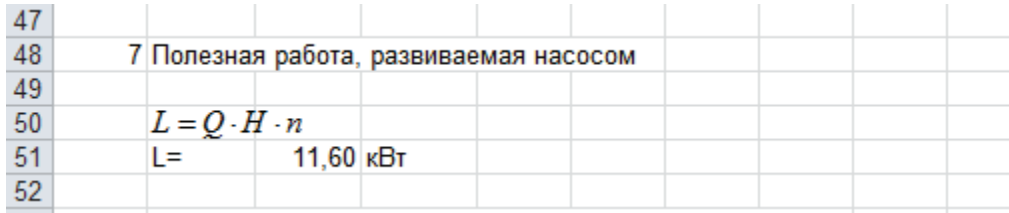

12. Определяем действительную мощность, потребляемую насосом:

1) вводим значение КПД насоса, например 0,8.

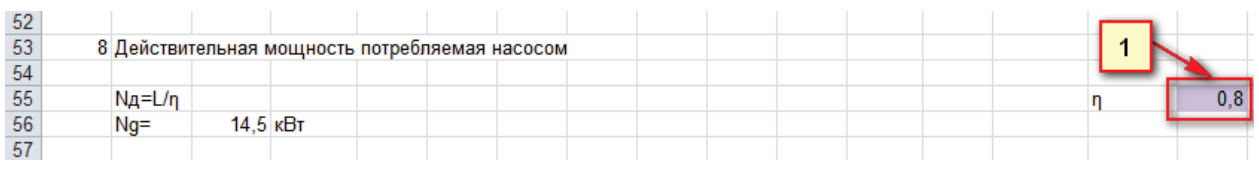

13. Определяем удельные эксергетические потери:

1) вводим значение температуры холодильника (окружающая среда)  $T_x = 280$  К (принимаем);

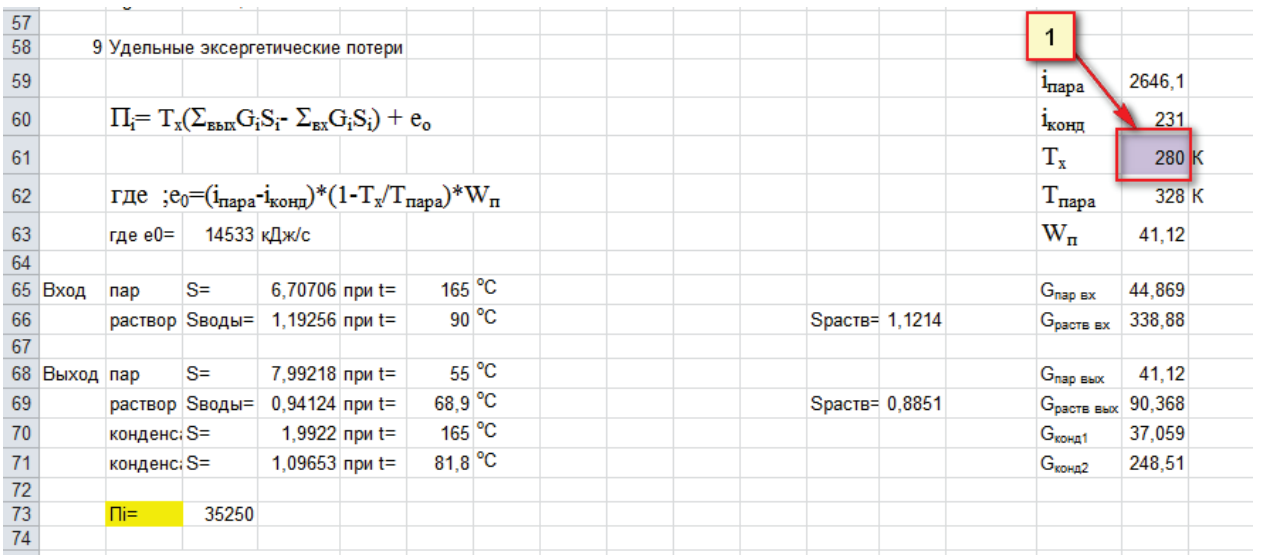

14. Определяем критерий оптимальности:

1) вводим значения следующих характеристик: стоимость топлива; теплота сгорания; КПД котла; стоимость одного м<sup>2</sup> теплообменной поверхности; стоимость одного циркуляционного насоса; количество насосов; коэффициент амортизационных отчислений; число часов работы в год.

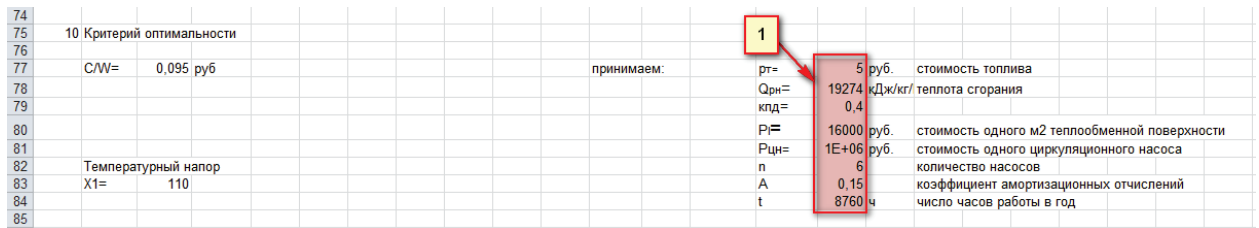

По данной методике рассчитываем критерий оптимальности для каждого опыта.

## **КОНТРОЛЬНЫЕ ВОПРОСЫ**

- 1. Какой процесс называется выпариванием?
- 2. Что такое периодический метод выпаривания?
- 3. Что такое непрерывный метод выпаривания?
- 4. По каким критериям выбирают температуру греющего теплоносителя и кипящего раствора в выпарных аппаратах?

5. В чем заключается основная цель термодинамических исследований выпарных станций?

6. Какие режимы движения кипящей жидкости в выпарных аппаратах существуют?

7. Какие параметры должны быть известны для проведения поверочного расчета действующей выпарной батареи?

- 8. Что такое гидравлическая температурная депрессия?
- 9. Что такое физико-химическая температурная депрессия?
- 10. Что такое гидростатическая депрессия?
- 11. В каком направлении движется пар по корпусам выпарных аппаратов?
- 12. Как определяется эксергетический КПД выпарной батареи?

## **БИБЛИОГРАФИЧЕСКИЙ СПИСОК**

1. Непенин, Н. Н. Технология целлюлозы, Т.1. [Текст] / Н. Н. Непенин. – М.: Лесная промышленность, 1976. – 571 с.

2. Казаков, В. Г. Выпаривание растворов целлюлозного производства [Текст] / В. Г. Казаков, П. В. Луканин, Е. Н. Громова. – CПб: Издательскополиграфическая ассоциац, 2022. – 192 с. – ISBN 978-5-91155-149-0. – EDN KRXQVL

3. Суслов, В. А. Основные процессы при выпаривании щелоков целлюлозного производства [Текст]: учеб. пособие для вузов / В. А. Суслов. – СПб.: СПб ГТУРП, 2004. – 156 с.

4. Бойков, Л. М., Нечаев, Н. С. Теплотехника целлюлозно-бумажного производства. Теплоэнергетические и теплотехнологические установки [Текст] / Л. М. Бойков, Н. С. Нечаев. – СПб.: СПб ГУПТД ВШТЭ, 2017. – 383 с. – ISBN 978-5-91646-101-5.

5. Громова, Е. Н. Высокотемпературные теплотехнологические процессы и установки. Ч. 1: учебное пособие [Текст] / Е. Н. Громова; М-во науки и высшего образования РФ, С.-Петерб. гос. ун-т пром. технологий и дизайна, Высш. шк. технологии и энергетики. – СПб.: ВШТЭ СПбГУПТД, 2020. – 88 с.

6. Проектирование выпарных установок ЦБП: учебное пособие [Текст] / В. Л. Мовсесян, В. А. Суслов, В. А. Ганичев, А. Ф. Мурзич; Ленинградский технологический институт целлюлозно-бумажной промышленности. Ленинград: ЛТА, 1987. – 83 с.